## Advanced Econometrics

#### *GARCH Models*

**Topics**:

- Volatility: historical, RiskMetrics
- The ARCH and GARCH models
- Estimation of GARCH models
- Testing of GARCH models
- Asymmetry and the news impact curve
- GARCH-in-mean
- Non-Gaussian Likelihoods for GARCH models.
- Specification Testing in GARCH models
- <span id="page-0-0"></span>• Volatility forecasting

Half of the Sveriges Riksbank Prize in Economic Sciences in Memory of Alfred Nobel 2003 was awarded to Robert F. Engle III *"for methods of analyzing economic time series with time-varying volatility (ARCH)"*

The *volatility* of an investment is a measure of its *risk*. Usually defined as the variance of the returns on the investment. Volatility is an important ingredient in:

- portfolio selection;
- risk management;
- option pricing.

**Empirical Evidence:** Daily financial returns display *volatility clustering*: periods of high volatility alternate with more tranquil periods.

This forms the basis for the *Autoregressive-Conditional Heteroskedasticity model* (Robert Engle) and the *Generalized Autoregressive-Conditional Heteroskedasticity* model (Tim Bollerslev).

メロトメ 倒 トメ ミトメ ミト

# Volatility: Introduction

Daily log-returns on IBM stock price and Dow Jones index, March 1990 – March 2005

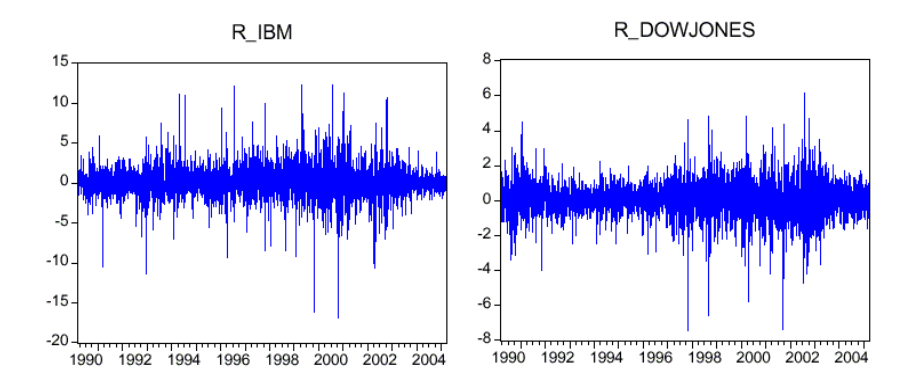

4 0 8

 $\Omega$ 

# Historical Volatility

- A first simple estimator is *historical volatility*, i.e., the sample variance of the most recent *m* observations (often *m* = 250, one year).
- Denote  $R_t$  the daily log-return, that is if  $P_t$  is the investment in period  $t$  :  $R_t = \Delta \log(P_t)$ .
- *Historical volatility* is defined as

$$
\sigma_{t, HIST}^2 = \frac{1}{m} \sum_{j=0}^{m-1} R_{t-1-j}^2.
$$

(Typically its sample average is very close to zero). This is an estimate of the volatility over day  $t$ , made at the end of day  $t - 1$ .)

#### **Main disadvantages:**

- $\bullet$  either noisy (small *m*), or reacts slowly to new information (large *m*);
- "ghosting" feature: large shock leads to higher volatility for exactly *m* periods, then drops out.

メロトメ部 トメミトメミトン

Problems with historical volatility are addressed by replacing equally weighted moving average by an *exponentially weighted moving average* (EWMA), also used in JPMorgan's *RiskMetrics* system:

$$
\sigma_{t,EWMA}^2 = (1 - \lambda) \sum_{j=0}^{\infty} \lambda^j R_{t-1-j}^2
$$
  
=  $\lambda \sigma_{t-1,EWMA}^2 + (1 - \lambda) R_{t-1}^2, \qquad 0 < \lambda < 1.$ 

This means that observations further in the past get a smaller weight. **Remarks:**

- In practice we do not have  $R_{t-\infty}$ , but the second equation can be started up by an initial estimate / guess  $\sigma_{0,EWMA}^2$ .
- For daily data, RiskMetrics recommends  $\lambda = 0.94$ .

御 トメ ミ メ ス ミ メー

#### Volatility: historical, RiskMetrics

Historical (MA) and EWMA volatilities ( $\lambda = 0.8, 0.94, 0.99$ ) of DJ index

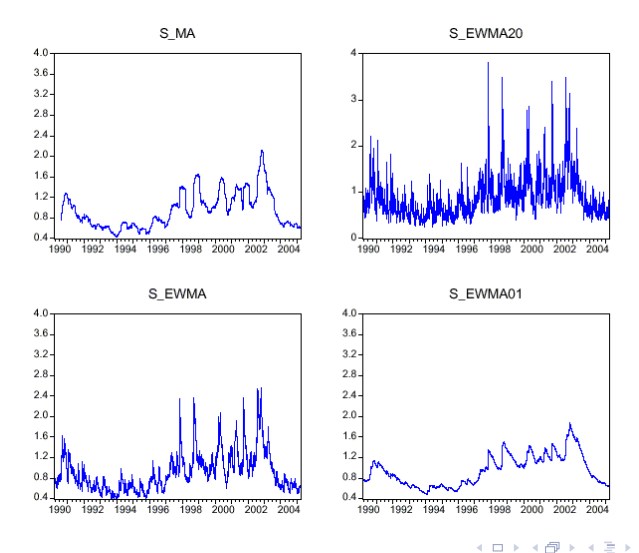

<span id="page-6-0"></span> $2Q$ 7 / 37

重

-b

#### The ARCH(1) model

The *AR*(1) model  $Y_t = c + \phi Y_{t-1} + \varepsilon_t$  (assuming that  $\varepsilon_t$  is a martingale difference sequence) can be formulated as  $E_{t-1}(Y_t) = c + \phi Y_{t-1}$  where  $E_{t-1}(.) = E(.|F_{t-1})$  where  $F_{t-1}$  is the information until and including period  $t - 1$ . The first-order *autoregressive-conditional heteroskedasticity* (ARCH(1)) model for a return  $R_t$  is an AR(1) for  $R_t^2$ :

$$
E_{t-1}(R_t^2) = \omega + \alpha R_{t-1}^2
$$

assuming that  $E_{t-1}(R_t) = 0$ . This model can be written as

<span id="page-7-0"></span>
$$
\sigma_t^2 = var_{t-1}(R_t)
$$
  
=  $E_{t-1}(R_t^2)$   
=  $\omega + \alpha R_{t-1}^2$ .

where  $var_{t-1}(.) = var(.|F_{t-1})$ . In practice we need to allow for  $E_{t-1}(R_t) = \mu_t \neq 0$ . Then  $R_t = \mu_t + u_t$ , and the model is AR(1) for  $u_t^2$ .

$$
\sigma_t^2 = var_{t-1}(R_t) = E_{t-1}(u_t^2) = \omega + \alpha u_{t-1}^2.
$$

It is possible to show that  $u_t$  is stationary if and only if  $0 \le \alpha < 1$ . The variance is

$$
\sigma^2 = var(u_t) = \frac{\omega}{1-\alpha}
$$

Defining  $\eta_t = u_t^2 - \sigma_t^2$ , the ARCH(1) model is an AR(1) model for  $u_t^2$ :

$$
u_t^2 = \omega + \alpha u_{t-1}^2 + \eta_t,
$$

with  $E_{t-1}(\eta_t) = 0$ , hence  $E(\eta_t) = 0$  and  $cov(\eta_t, \eta_{t-1}) = 0$  for  $l \ge 1$ . Assuming that  $var(\eta_t)$  is finite  $u_t^2$  is stationary.

<span id="page-8-0"></span>イロトス 伊 トス ヨ トス ヨ トー ヨ

# The ARCH(q) model

When trying to estimate ARCH models one might find that more lags are needed, leading to ARCH(*q*):

$$
\sigma_t^2 = \omega + \alpha_1 u_{t-1}^2 + \ldots + \alpha_q u_{t-q}^2.
$$

**Note:** Variances must be positive, a sufficient condition is *ω* > 0,  $\alpha_i \geq 0$ ,  $i = 1, \ldots, q$ .

A necessary and sufficient condition for stationarity of *u<sup>t</sup>* is that  $\sum_i^q$ *i*<sub> $i=1$  *α*<sub>*i*</sub> < 1 [and *ω* > 0, *α*<sub>*i*</sub>  $\geq$  0, *i* = 1, ..., *q*.].

Corresponds to an  $AR(q)$  model for  $u_t^2$ :

<span id="page-9-0"></span>
$$
u_t^2 = \omega + \alpha_1 u_{t-1}^2 + \dots + \alpha_q u_{t-q}^2 + \eta_t,
$$

with  $\eta_t = u_t^2 - \sigma$ ,  $E_{t-1}(\eta_t) = 0$ , hence  $E(\eta_t) = 0$  and  $cov(\eta_t, \eta_{t-1}) = 0$  for  $l \ge 1$  and assuming that  $var(\eta_t)$  is finite.

- Note that the roots of  $A(z) = 1 \alpha_1 z \alpha_2 z^2 \dots \alpha_q z^q$  must be outside the unit circle for  $u_t^2$  to be stationary.
- If  $\omega > 0$ ,  $\alpha_i \geq 0$ ,  $i = 1, \ldots, q$  this is equivalent to  $\sum_{i=1}^q \alpha_i$  $\frac{q}{i=1}$  α<sub>*i*</sub> < 1.
- We can identify the model by checking th[e A](#page-8-0)[CF](#page-10-0)[an](#page-9-0)[d](#page-10-0) [P](#page-0-0)[AC](#page-36-0)[F](#page-0-0) [of](#page-36-0)  $u_t^2$  $u_t^2$  $u_t^2$  $u_t^2$

# The GARCH(1,1) model

A simpler structure than ARCH(*q*) is an ARMA(1,1) for  $R_t^2$  or  $u_t^2$ , which leads to the *generalized ARCH* model of orders (1,1) (GARCH(1,1)):

$$
\sigma_t^2 = \omega + \alpha u_{t-1}^2 + \beta \sigma_{t-1}^2, \qquad \omega > 0, \alpha \ge 0, \beta \ge 0.
$$

• For  $\beta$  < 1 this is equivalent to an ARCH( $\infty$ ) model

<span id="page-10-0"></span>
$$
\sigma_t^2 = \frac{\omega}{1-\beta} + \sum_{j=0}^{\infty} \beta^j \alpha u_{t-1-j}^2.
$$

**Advantage:** We have less parameters to estimate.

## The GARCH(1,1) model

**•** The GARCH(1,1) model is stationary if and only if  $\alpha + \beta < 1$  and  $\omega > 0, \alpha > 0, \beta > 0$ . Thus

$$
\sigma^2 = \frac{\omega}{1-\alpha-\beta}.
$$

It corresponds to an ARMA(1,1) model for  $u_t^2$ :

$$
u_t^2 = \omega + (\alpha + \beta)u_{t-1}^2 + \eta_t - \beta \eta_{t-1}^2
$$

with  $\eta_t = u_t^2 - \sigma_t^2 \cdot E_{t-1}(\eta_t) = 0$ , hence  $E(\eta_t) = 0$  and  $cov(\eta_t, \eta_{t-l}) = 0$  for  $l \ge 1$ . We assume that  $var(\eta_t)$  is finite.

The ACF and PACF of  $u_t^2$  in case of stationary GARCH(1,1) are both exponentially decaying, no cut-off point;

<span id="page-11-0"></span>イロトス 伊 トス ヨ トス ヨ トー ヨ

# GARCH(q,s) and IGARCH

Further generalisation GARCH (q,s)

$$
\sigma_t^2 = \omega + \sum_{\ell=1}^q \alpha_l u_{t-\ell}^2 + \sum_{j=1}^s \beta_j \sigma_{t-j}^2, \omega > 0, \alpha_l \ge 0, \beta_j \ge 0
$$

#### **Remarks:**

- Corresponds to  $ARMA(p, s)$  for  $u_t^2$  with  $p = \max\{q, s\}$
- Stationary if and only if  $\sum_{l=1}^q$  $\sum_{l=1}^q\alpha_l+\sum_{j=1}^s\beta_j< 1$  [and  $\omega > 0$ ,  $\alpha_l \geq 0$ ,  $\beta_i \geq 0$ .
- The acf and pacf of  $u_t^2$  in case of stationary  $GARCH(q,s)$  are both exponentially decaying, no cut-off point;
- $\omega > 0$ ,  $\alpha_l \ge 0$ ,  $\beta_j \ge 0$  sufficient (not necessary) for  $\sigma_t^2 > 0$ .
- Model with unit root  $(\alpha_1 + \beta_1) = 1$  in case of GARCH(1,1)): *Integrated GARCH (IGARCH)*: infinite variance, no mean-reversion in volatility.
- IGARCH(1,1) with  $\omega = 0$  and  $R_t = u_t$  leads to RiskMetrics / EWMA.

$$
\sigma_t^2 = (1 - \beta_1)R_{t-1}^2 + \beta_1 \sigma_{t-1}^2
$$

Some other properties:

• Let 
$$
\sigma_t = \sqrt{\sigma_t^2}
$$
. The *standardized returns*

$$
\varepsilon_t = \frac{R_t - \mu_t}{\sigma_t} = \frac{R_t - E_{t-1}(R_t)}{\sqrt{var_{t-1}(R_t)}}
$$

satisfy  $E_{t-1}(\varepsilon_t) = 0$  and  $var_{t-1}(\varepsilon_t) = 1$ . Therefore the model may be formulated as

$$
R_t = \mu_t + u_t = \mu_t + \underbrace{\sigma_t \varepsilon_t}_{u_t},
$$
  

$$
\sigma_t^2 = \omega + \alpha u_{t-1}^2 + \beta \sigma_{t-1}^2.
$$

4 0 8 4

<span id="page-13-0"></span>母 ▶ イモ ▶ イモ ▶ ○

 $\bullet$  Often it is assumed that  $\varepsilon_t$  are independent and identically distributed as  $N(0, 1)$ .

#### Kurtosis of GARCH models

For any weakly stationary process  $x_t$  with constant  $E(x_t^4)$  define kurtosis as

$$
k_x = \frac{E[(x_t - E(x_t))^4]}{\varpi \varphi(x_t)^2}.
$$

Measures the fatness of the tails of a probability density function.

- If  $x_t \sim N(\mu_x, \sigma_x^2)$ , then  $k_x = 3$ . Excess Kurtosis  $K_x = k_x 3$ .
- *Empirical evidence:* financial data often displays more kurtosis than that permitted under the assumption of normality (fat tails.)
- $u_t = \sigma_t \varepsilon_t$  with  $E(\varepsilon_t) = 0$  *var*( $\varepsilon_t$ ) = 1 and assuming that  $\varepsilon_t$  are iid·

$$
k_u = \frac{E[\sigma_t^4 \varepsilon_t^4]}{\varpi r(\sigma_t \varepsilon_t)^2} = \frac{E[\sigma_t^4]}{E[\sigma_t^2]^2} k_\varepsilon \ge k_\varepsilon.
$$

because by Jensen inequality  $E(h(X)) \ge h(E(X))$  for a random variable *X* if *h*(.) is a convex function.

- Thus if  $\varepsilon_t \sim N(0, 1)$   $k_u > 3$ .
- Even if  $\varepsilon_t \sim N(0, 1)$ , varying  $\sigma_t$  implies that  $R_t$  has non-normal distribution, with higher kurtosis. イロトメ 御 トメ 君 トメ 君 トッ 君

#### Estimation of GARCH models

- GARCH cannot be estimated by ordinary least-squares. These models are estimated by *conditional maximum likelihood*.
- General Gaussian GARCH model

$$
R_t = \mu_t(\phi) + \underbrace{\sigma_t(\phi, \psi)\varepsilon_t}_{u_t}
$$

- Under the assumption that  $\varepsilon_t \sim$  i.i.d.  $N(0, 1)$ , and  $\phi$  are the regression/ARMA parameters and *ψ* are the GARCH parameters.
- **Example:** AR(1)-GARCH(1,1) so

$$
\mu_t = \phi_0 + \phi_1 R_{t-1}, \sigma_t^2 = \omega + \alpha u_{t-1}^2 + \beta \sigma_{t-1}^2
$$

hence  $\phi = (\phi_0, \phi_1)'$  and  $\psi = (\omega, \alpha, \beta)'$ 

- $\sigma_t^2$  depends on  $\phi$  through  $u_{t-1}^2 = (R_{t-1} \mu_{t-1}(\phi))^2$ .
- Conditional density  $R_t|F_{t-1} \sim N(\mu_t, \sigma_t^2)$

$$
f(R_t|F_{t-1}) = \frac{1}{\sqrt{2\pi\sigma_t^2(\phi,\psi)}} \exp\left(-\frac{1}{2}\frac{(R_t-\mu_t(\phi))^2}{\sigma^2(\phi,\psi)}\right),
$$

## Estimation of GARCH models

If we assume that  $\mu_t(\phi)$  and  $\sigma_t^2(\phi, \psi)$  depend on at most *m* lags of *R*<sub>t</sub>,  $u_t$  and  $\sigma_t^2$ **Conditional joint density**

$$
f(R_T, ..., R_{m+1}|F_m) = (\prod_{t=m+1}^T f(R_t|F_{t-1}))
$$

• The conditional log-likelihood:

$$
\mathcal{L}^*(\gamma | F_m) = \sum_{t=m+1}^T \ell_t(\gamma) \n\ell_t(\gamma) = \log f(R_t | F_{t-1}), \n\gamma = (\phi', \psi')'
$$

Starting values for  $\sigma_t^2$  and  $u_t$ ,  $t = 1, ..., m$ 

$$
u_t = 0,
$$
  
\n
$$
\sigma_t^2 = \frac{1}{T - m} \sum_{t=m+1}^T (R_t - \mu_t(\phi))^2
$$

Maximization of  $\mathcal{L}^*(\gamma|F_m)$  can be done by numerical optimization algorithms. イロトメ 倒 トメ 君 トメ 君 トー

## Asymptotic Results

Under general conditions (stationarity, existence of moments)

$$
\sqrt{T}(\hat{\gamma}_{CML}-\gamma_0)\overset{D}{\to} N(0,A_0^{-1})
$$

where  $A_0 = E[-\frac{\partial^2 \ell_t(\gamma_0)}{\partial \gamma \partial \gamma'}]$  $\frac{\epsilon_t(\gamma_0)}{\partial \gamma \partial \gamma'}$ ] if the assumption of gaussianity holds (where  $\gamma_0$ ) are the true values of the parameters.

- If we are not sure that  $R_t|F_{t-1}$  are normally distributed and you use it anyway then we may still use the same estimation technique.
- This is called *quasi-maximum likelihood estimator (QML).*
- *QML* is consistent under correct specification of both the conditional mean and the conditional variance.
- In this case

$$
\nabla \overline{T}(\hat{\gamma}_{CML} - \gamma_0) \xrightarrow{D} N(0, V),
$$
  

$$
\mathcal{V} = A_0^{-1} B_0 A_0^{-1}
$$

where  $B_0 = E[\frac{\partial \ell_t(\gamma_0)}{\partial \gamma}]$ *t*(γ<sub>0</sub>) ∂l<sub>t</sub>(γ<sub>0</sub>)<br>∂γ <del>ι</del> (Ύο)].<br>∂γ′

## Asymptotic Results

**•** Standard errors of  $\hat{\gamma}_{CML}$  can be obtained from the sandwich estimator for the asymptotic variance of  $\hat{\theta}$ :

$$
\hat{\mathcal{V}} = \hat{A}_0^{-1} \hat{B}_0 \hat{A}_0^{-1} \xrightarrow{p} \mathcal{V}
$$

where

$$
\hat{A}_0 = \frac{1}{T} \sum_{t=m+1}^T \left[ -\frac{\partial^2 \ell_t(\hat{\gamma}_{CML})}{\partial \theta \partial \theta'} \right],
$$
\n
$$
\hat{B}_0 = \frac{1}{T} \sum_{t=m+1}^T \left[ \frac{\partial \ell_t(\hat{\gamma}_{CML})}{\partial \theta} \frac{\partial \ell_t(\hat{\gamma}_{CML})}{\partial \theta'} \right]
$$

This in turn can be used to construct *t*-tests.

The standard errors computed via this robust method are known (in this context) as *Bollerslev-Wooldridge standard errors*.

# Estimation of GARCH models

#### **Example:**

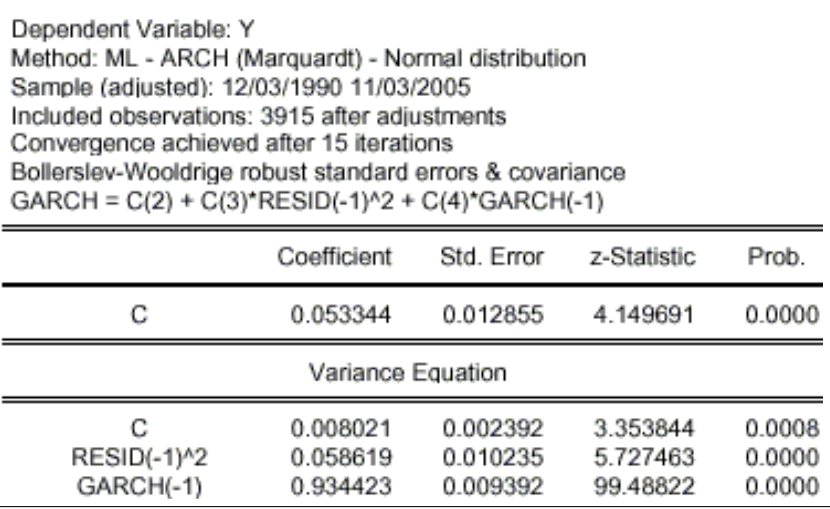

4. 0. 3. 4.

ō -b

## Estimation of GARCH models

• Fitted values for the variances

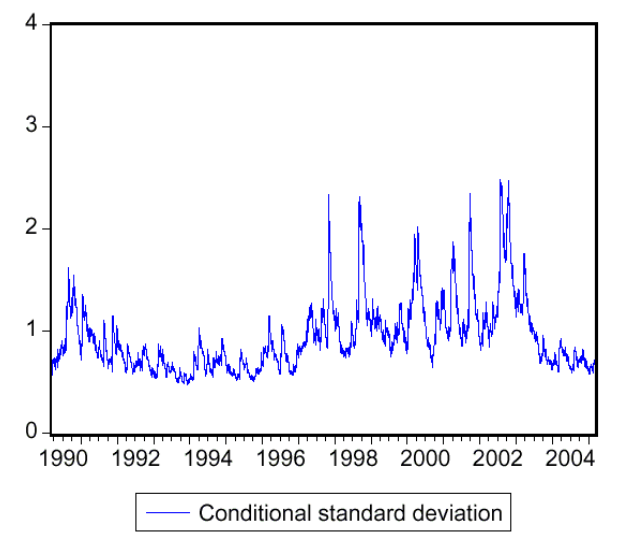

4 D F

∍

- The *news impact curve* (NIC) is the effect of  $u_t$  on  $\sigma_{t+1}^2$ , keeping  $\sigma_t^2$ and the past fixed.
- For  $GARCH(1,1)$ , this is the parabola  $NIC(u_t|\sigma_t^2 = \sigma^2) = A + \alpha u_t^2$ , with  $A = \omega + \beta \sigma^2$ . This has a minimum at  $u_t = 0$ , and is symmetric around that minimum.
- Often this is unrealistic: a large negative shock (stock market crash) is expected to increase volatility much more than a large positive shock.

#### Asymmetry and the news impact curve

This is known as *leverage effect*:

• Example:

- value of firm's stock
- $\Rightarrow$   $\downarrow$  equity value of the firm
- ) " debt-to-equity ratio (*leverage)*
- $\Rightarrow$  shareholders perceive

future cashflows more risky.

- Two popular proposals to deal with this issue
	- Nelson's exponential GARCH (EGARCH);
	- Glosten, Jagannathan and Runkle's GJR-GARCH (also known as threshold GARCH, TGARCH.)

The EGARCH(1,1) model is

$$
\log \sigma_t^2 = (1 - \beta)\omega + \gamma \varepsilon_{t-1} + \alpha(|\varepsilon_{t-1}| - E|\varepsilon_{t-1}|) + \beta \log \sigma_{t-1}^2
$$

with  $\varepsilon_t = u_t / \sigma_t$  as usual. If  $\varepsilon_t \sim$  i.i.d.  $N(0, 1)$  then  $E |\varepsilon_t| = \sqrt{2/\pi}$ . **Properties:**

- NIC is asymmetric if and only if  $\gamma \neq 0$ ; leverage effect if  $\gamma < 0$ ;
- $\sigma_t^2$  is positive for all parameter values;
- $\gamma \epsilon_{t-1} + \alpha(|\epsilon_{t-1}| E|\epsilon_{t-1}|)$  is an i.i.d. mean-zero shock to log-volatility;
- $\text{if } |\beta| < 1$ ,  $\log \sigma_f^2$  is stationary with mean  $\omega$ ;

母 ▶ イヨ ▶ イヨ ▶ │

# GJR-GARCH (or TARCH, threshold GARCH)

#### The GJR-GARCH(1,1) model is

$$
\sigma_t^2 = \omega + \alpha u_{t-1}^2 + \gamma u_{t-1}^2 \mathbf{I}_{t-1} + \beta \sigma_{t-1}^2.
$$

where

$$
I_{t-1} = \begin{cases} 1 & \text{if } u_{t-1} < 0 \\ 0 & \text{if } u_{t-1} \ge 0 \end{cases}.
$$

Distribution of *u<sup>t</sup>* is *symmetric*. **Properties:**

- NIC is asymmetric if and only if  $\gamma \neq 0$ ; leverage effect if  $\gamma > 0$ ;
- *σ*<sup>2</sup><sub>*t*</sub> is positive if  $ω > 0$ ,  $α ≥ 0$ ,  $γ ≥ 0$ ,  $β ≥ 0$ ;
- *u*<sup>2</sup><sub>*t*</sub> is stationary if  $0 \leq \alpha + \frac{1}{2} \gamma + \beta < 1$ , with unconditional variance  $\sigma^2 = \omega / \left[1 - \alpha - \frac{1}{2}\gamma - \beta\right]$ .
- For both EGARCH and TGARCH, distribution of one-period returns  $r_t = u_t$  is symmetric, but multi-period returns  $r_t[k] = r_t + ... + r_{t-k+1}$  have an asymmetric distribution.

御 ▶ < 君 ▶ < 君 ▶ >

#### GJR-GARCH (or TARCH, threshold GARCH)

#### **Example: Estimated NIC for S&P 500 index**

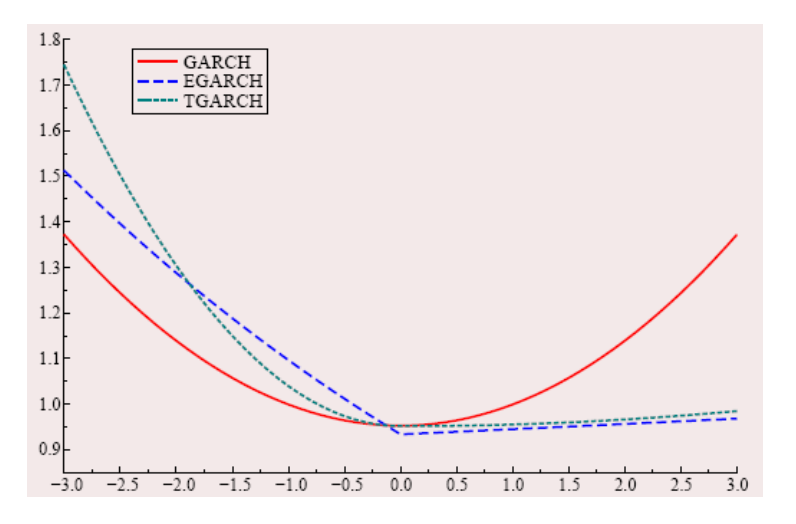

 $2Q$ 4 0 8 重

26 / 37

# GJR-GARCH (or TARCH, threshold GARCH)

#### **Output:**

Dependent Variable: Y Method: ML - ARCH (Marguardt) - Normal distribution Sample (adjusted): 12/03/1990 11/03/2005 Included observations: 3915 after adjustments Convergence achieved after 17 iterations Bollerslev-Wooldrige robust standard errors & covariance GARCH = C(2) + C(3)\*RESID(-1)^2 + C(4)\*RESID(-1)^2\*(RESID(-1)<0) + C(5)\*GARCH(-1)

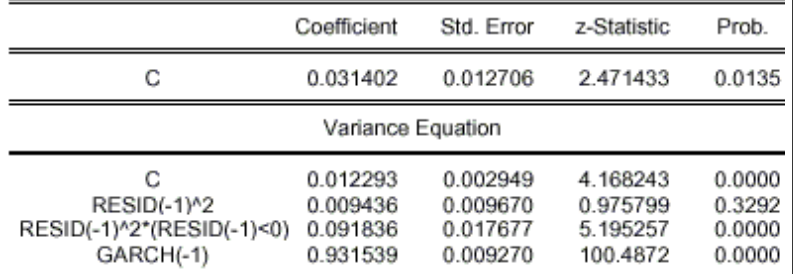

#### GARCH-in-mean

- Most models in finance suppose that investors should obtain a higher return for taking additional risks.
- We can model this by letting the return depend on the risk,. We would obtain

$$
R_t = \mu_t + \underbrace{\sigma_t \varepsilon_t}_{u_t}, \varepsilon_t \sim N(0, 1)
$$
  

$$
\mu_t = E(R_t|F_{t-1}) = \mu + \delta \sigma_t^2
$$
  

$$
\sigma_t^2 = \omega + \alpha u_{t-1}^2 + \beta \sigma_{t-1}^2.
$$

known as GARCH-M model.

**•** If  $\delta > 0$ , then  $\uparrow \delta \Rightarrow \uparrow R_t$  thus  $\delta$  can be interpreted as a risk premium.

## Non-Gaussian Likelihoods for GARCH models.

- The Student's *t*(*d*) distribution is well known from linear regression as the distribution of *t*-statistics, where the degrees of freedom *d* is given by  $T - k$ .
- The same family of distributions can be defined for any (non-integer)  $d > 0$ .
- Small values of *d* correspond to fat tails: for  $d = 1$  we obtain the Cauchy distribution, which has no finite mean or variance.
- As  $d \to \infty$ , we approach the  $N(0, 1)$  distribution (in fact it is close to  $N(0, 1)$  if  $d = 30$ ).
- For  $d > 2$ , the variance of a  $t(d)$  random variable *X* is  $d/(d-2)$ ;
- the distribution of  $\varepsilon = X/\sqrt{d/(d-2)}$  is called *standardized*  $t(d)$ , denoted  $\tilde{t}(d)$ .
- For  $d > 4$  the excess kurtosis is  $6/(d-4)$ . The distributions are symmetric around 0 (hence mean and skewness are 0).

メロトメ団 トメ 君 トメ 君 トー

## Non-Gaussian Likelihoods for GARCH models.

#### Student's *t* densities:

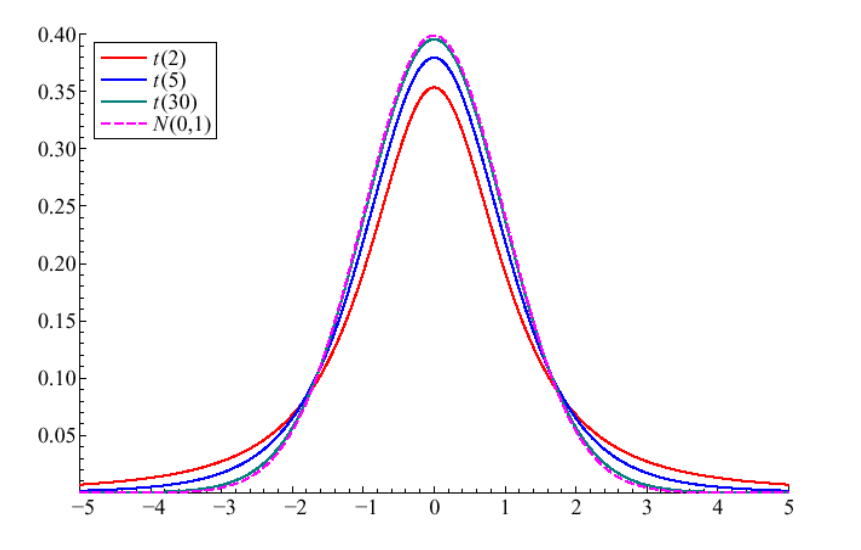

 $\leftarrow$ 

### Non-Gaussian Likelihoods for GARCH models.

- The GARCH model  $R_t = \mu_t + \sigma_t \varepsilon_t$ ,  $\sigma_t^2 = \omega + \alpha u_{t-1}^2 + \beta \sigma_{t-1}^2$ , may be extended to  $\varepsilon_t \sim \tilde{t}(d)$ , where *d* is an extra parameter that can be estimated by maximum likelihood.
- In practice this GARCH-t model often gives a substantially better fit than the Gaussian model.
- **Potential problem:** If  $\varepsilon_t$  does not have the  $\tilde{t}(d)$  distribution the Quasi-Maximum Likelihood estimator is *not consistent* if the true distribution of  $\varepsilon_t$  is not symmetric about zero even if the the conditional mean and conditional variances are well specified.
- Recall that if it is used the incorrect assumption that  $\varepsilon_t \sim N(0, 1)$ to construct the likelihood function the Quasi-Maximum Likelihood estimator is still consistent provided that the conditional mean and conditional variances are well specified..

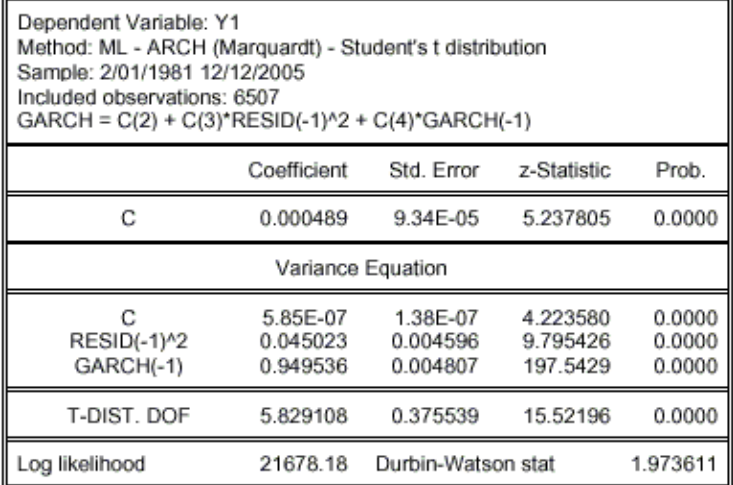

活

メロトメ 御 トメ ミトメ ミト

# Specification Testing

Suppose you estimated an ARMA model and you would like to test if the model is well specified:

- Diagnostic tests are based on the *residuals*  $\hat{u}_t$ .
- If there are no ARCH effects we should find no autocorrelation in  $\hat{u}_t^2$ .
- Therefore, the model can be tested using *Q*-statistics for  $\hat{u}_t^2$ . The latter statistic tests if there are ARCH effects.
- Suppose that we would like to test that there are no ARCH effects.
- We can consider the model  $E_{t-1}(u_t^2) = \gamma_0 + \gamma_1 u_{t-1}^2 + \ldots + \gamma_m u_{t-m}^2$  and if there are no ARCH effects we must have  $H_0: \gamma_1 = ... = \gamma_m = 0$
- Lagrange-Multiplier (LM) test against ARCH, which is obtained by  $LM = T \cdot R^2 \stackrel{D}{\rightarrow} \chi^2(m)$  in the regression

$$
\hat{u}_t^2 = \hat{\gamma}_0 + \hat{\gamma}_1 \hat{u}_{t-1}^2 + \ldots + \hat{\gamma}_m \hat{u}_{t-m}^2 + e_t.
$$

K ロ K K @ K K 끝 K K 듣 K … 곧

# Specification Testing in GARCH models

Suppose now that you estimated a GARCH(q,s) model. *How do you test if the model is well specified?*

- Diagnostic tests are based on the *standardized residuals*  $\hat{\epsilon}_t = \hat{u}_t/\hat{\sigma}_t$ . If  $\mu_t$  and  $\sigma_t$  are correctly specified, we should find no autocorrelation in *ε*ˆ*<sup>t</sup>* .
- We can apply the *Q*-statistics and Lagrange-Multiplier test for serial correlation in *ε*ˆ*<sup>t</sup>* .

*How can we test if the model assumed for the conditional variance is well specified?*

- We would like to test  $H_0: E_{t-1}(u_t^2) = \sigma_t^2$  which is equivalent to  $E_{t-1}(\varepsilon_t^2 - 1) = 0$  with  $\varepsilon_t = u_t / \sigma_t$ .
- It is standard practice to apply the tests for ARCH effects described above, though they are *not valid* after the estimation of the GARCH model.

K ロ K K @ K K 끝 K K 듣 K … 곧

# Specification Testing in GARCH models

A *valid* Lagrange-Multiplier (LM) test against ARCH is constructed in the following way:

- We can consider the model  $E_{t-1}(\varepsilon_t^2) = \gamma_0 + \gamma_1 \varepsilon_{t-1}^2 + \ldots + \gamma_m \varepsilon_{t-m}^2$  and if there are no further ARCH effects we must have  $H_0: \gamma_1 = ... = \gamma_m = 0$ .
- Let  $\psi$  be the parameters of the conditional variance  $\sigma_t^2$  and define the vector

$$
x_t = \frac{1}{\hat{\sigma}_t^2} \frac{\partial \hat{\sigma}_t^2}{\partial \psi'},
$$

where  $\frac{\partial \hat{\sigma}_t^2}{\partial \psi^f}$  is the derivative of  $\sigma_t^2$  with respect to  $\psi$  estimated under *H*<sub>0</sub>.

Lagrange-Multiplier (LM) test against ARCH, which is obtained by  $LM = T \cdot R^2 \stackrel{D}{\rightarrow} \chi^2(m)$  in the regression

$$
\hat{\varepsilon}_t^2 = \gamma_0 + \gamma_1 \hat{\varepsilon}_{t-1}^2 + \ldots + \gamma_m \hat{\varepsilon}_{t-m}^2 + \delta' x_t + e_t.
$$

**K ロンス個 メスミンスミント 毛** 

# Volatility forecasting

GARCH specification of

$$
\sigma_h^2(1) = var(u_{h+1}|F_h)
$$
  
=  $E(u_{h+1}^2|F_h)$ 

by construction gives one-step ahead forecasts of  $u_{h+1}^2$ .

• Multi-step forecasts involves (using tower property) for  $\ell \geq 1$ 

$$
\sigma_h^2(\ell) = var(u_{h+\ell}|F_h)
$$
  
=  $E(u_{h+\ell}^2|F_h)$   
=  $E(E(u_{h+\ell}^2|F_{h+\ell-1})|F_h)$   
=  $E(\sigma_{h+\ell}^2|F_h)$ 

For example for the GARCH(1,1) model we have

$$
\sigma_h^2(\ell) = E(\sigma_{h+\ell}^2 | F_h)
$$
  
=  $E(\omega + \alpha u_{h+\ell-1}^2 + \beta \sigma_{h+\ell-1}^2 | F_h)$   
=  $\omega + (\alpha + \beta) \sigma_h^2(\ell - 1)$ 

• If 
$$
\alpha + \beta < 1
$$
, where  $\sigma^2 = \omega/(1 - \alpha - \beta)$   

$$
\sigma_h^2(\ell) = \sigma^2 + (\alpha + \beta)^{\ell - 1}(\sigma_h^2(1) - \sigma^2) \to \sigma^2
$$
as  $\ell \to \infty$ .

• If 
$$
\alpha + \beta = 1
$$
 (IGARCH) then  $\sigma_h^2(\ell) = \sigma_h^2(1) + \omega(\ell - 1)$ 

<span id="page-36-0"></span>活

\*ロトメ部 トメミトメミト